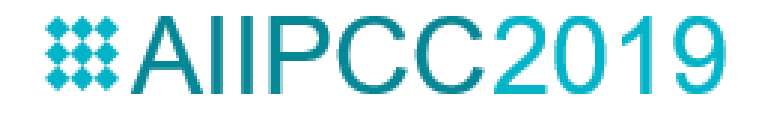

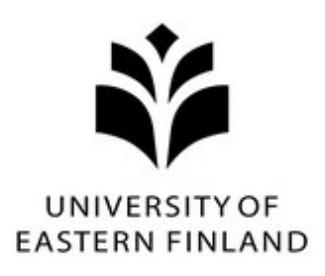

## **Outlier Detection: How to Threshold Outlier Scores?**

**Jiawei Yang Susanto Rahardja Pasi Fränti**

20.12.2019

#### **Data with outliers**

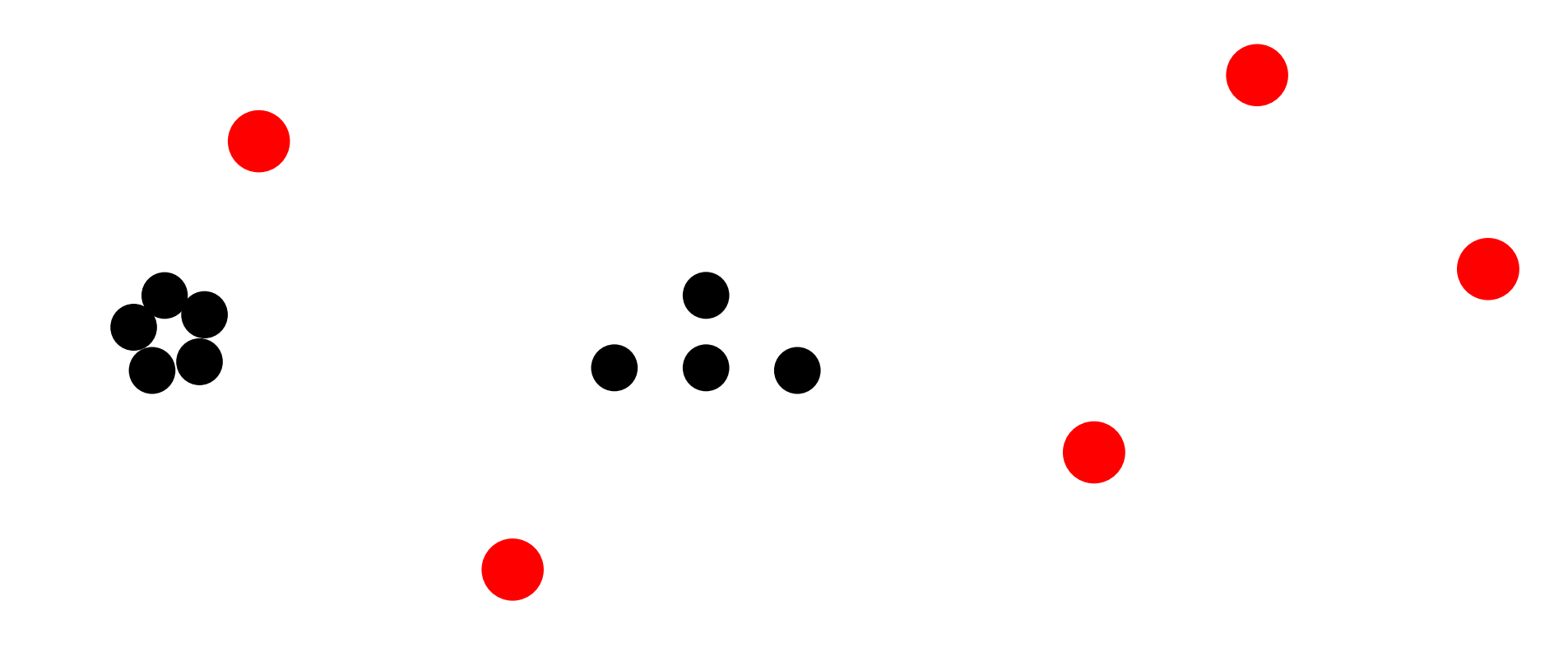

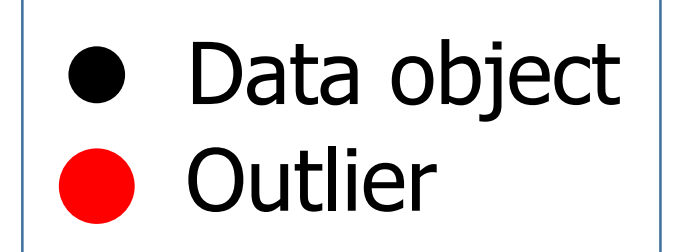

### **Outlier detection steps**

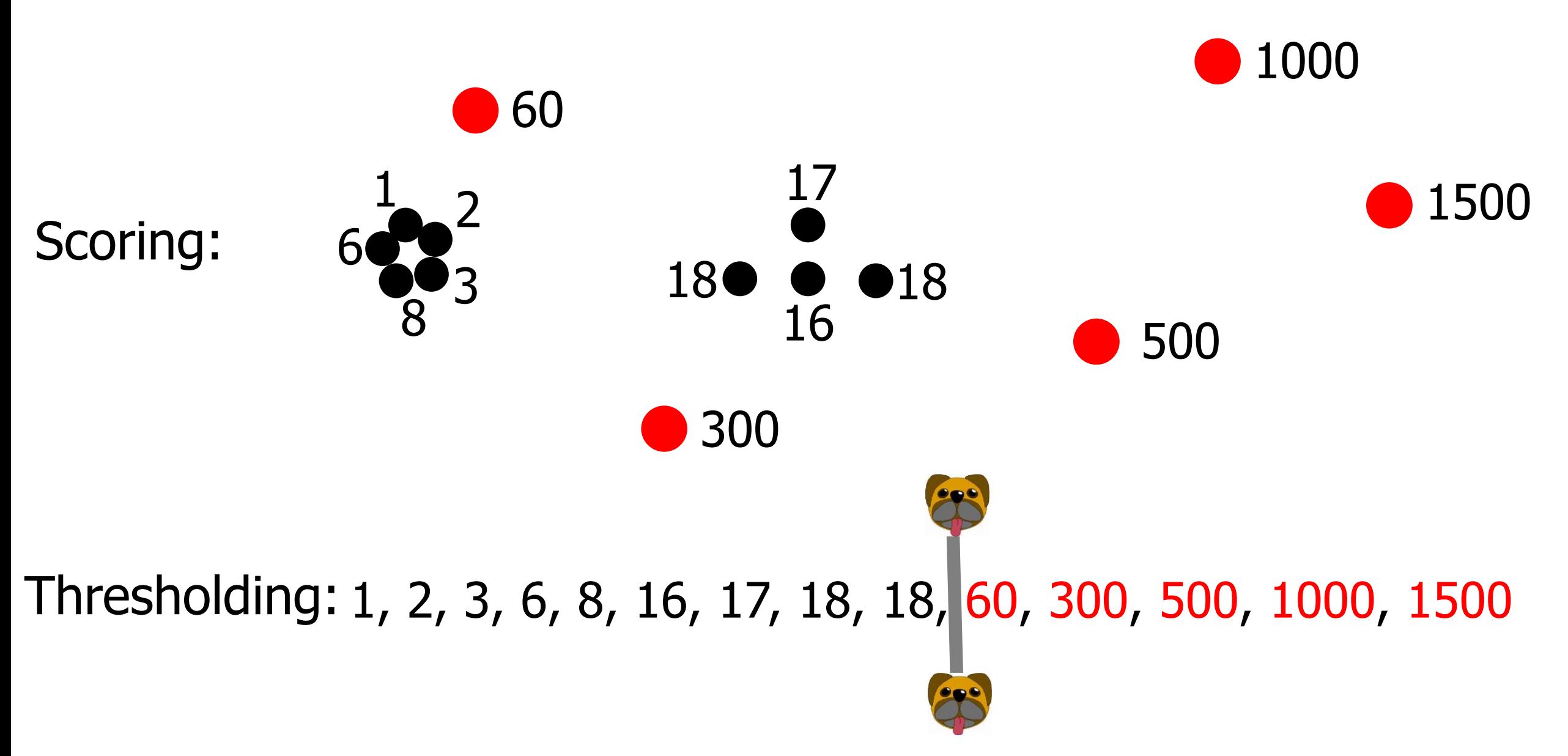

# **Thresholding techniques**

Based on literature 6/2016 – 6/2018

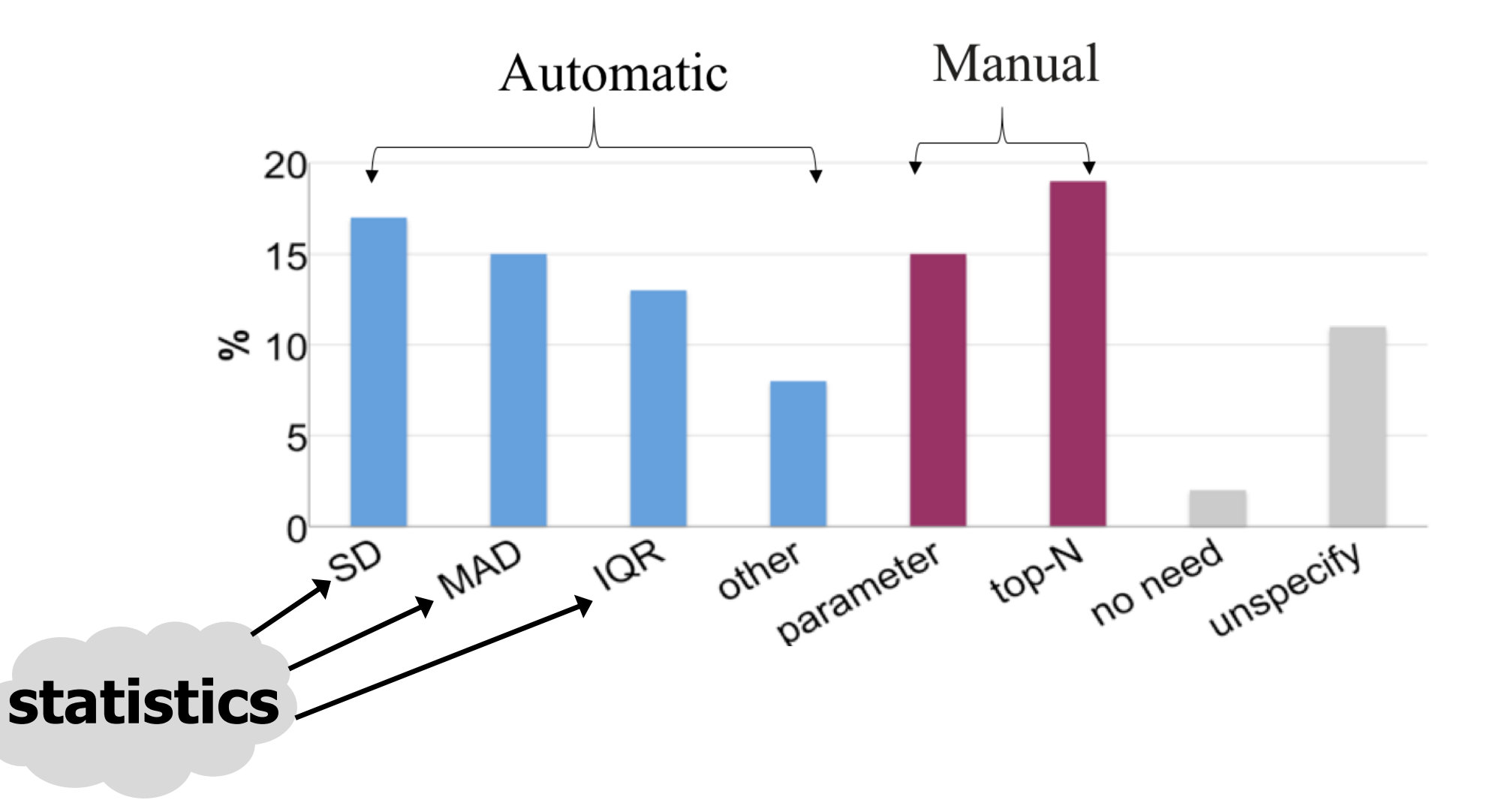

# **Equations**

#### **SD:**

 $T =$  mean +  $a * SD$ ;

#### **MAD:**

 $T = \text{median}(X) + a * \text{MAD}$ ;  $MAD = b * median(|X - median(X)|);$ 

#### **IQR:**

 $T = Q3 + c * IQR;$  $IQR = Q3 - Q1;$ 

#### **Statistics are biased**

Reason: presence of the outliers

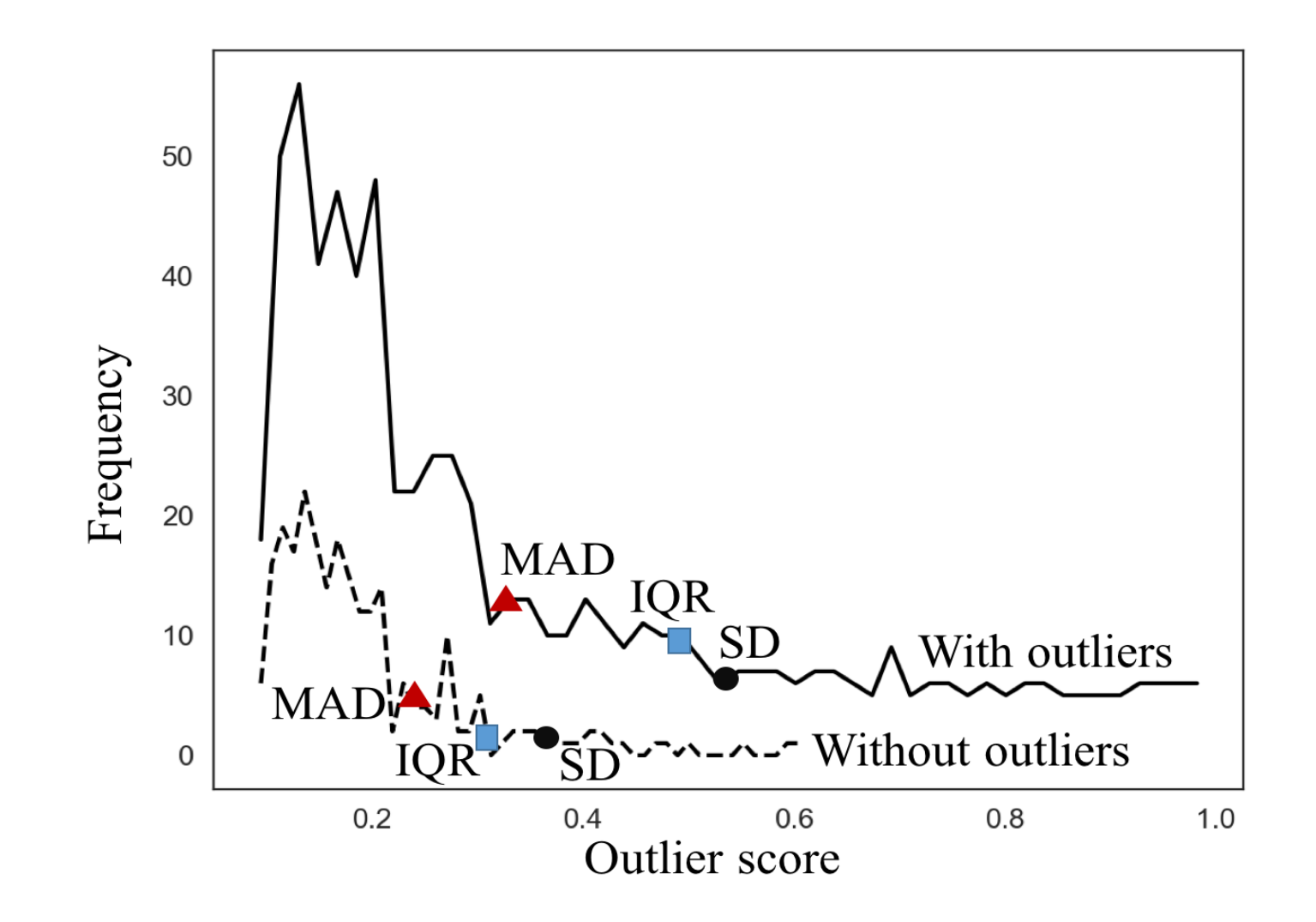

### **Performance of biases statistics**

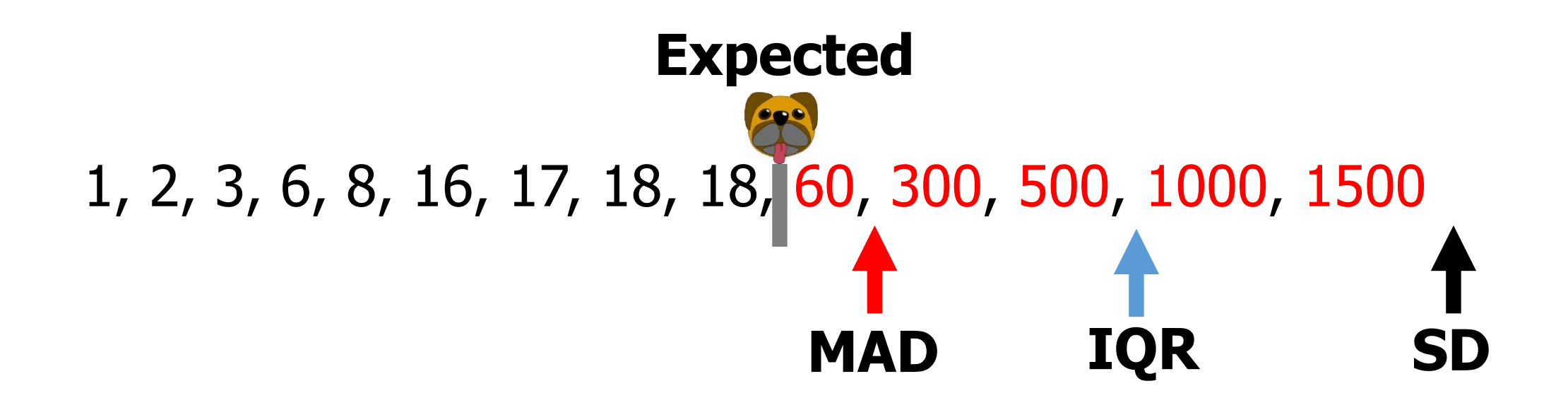

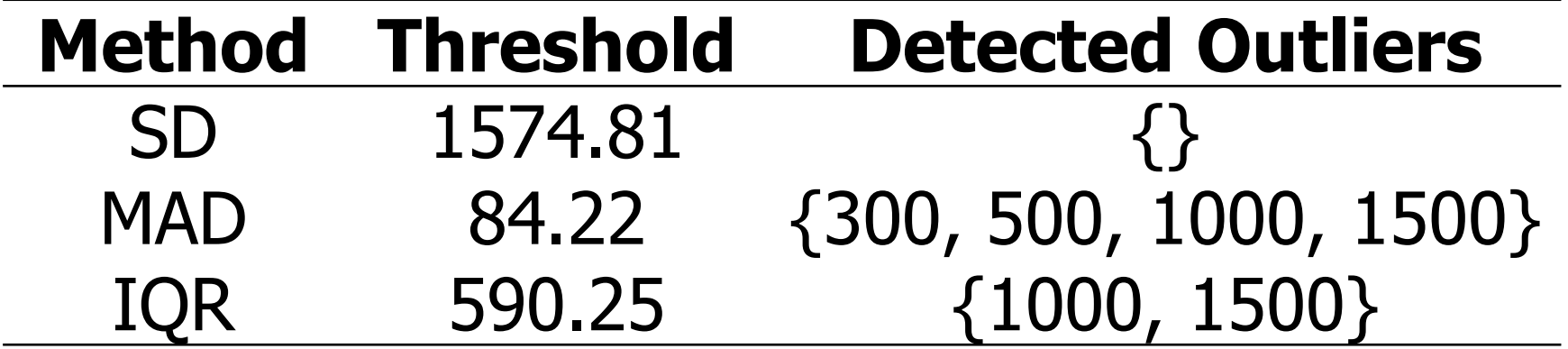

## **Two-stage Thresholding (2T)**

# **2T Algorithm**

- Select initial threshold **T**=(SD, MAD or IQR); REPEAT
- 1. Remove biggest outlier scores 2. Re-calculate **T**=(SD, MAD, IQR) UNTIL Stop condition RETURN **T**

## **2T demonstration**

- 1. Initial threshold MAD=84.22
- 2. Remove scores
- 3. Re-calculate threshold MAD=39.13

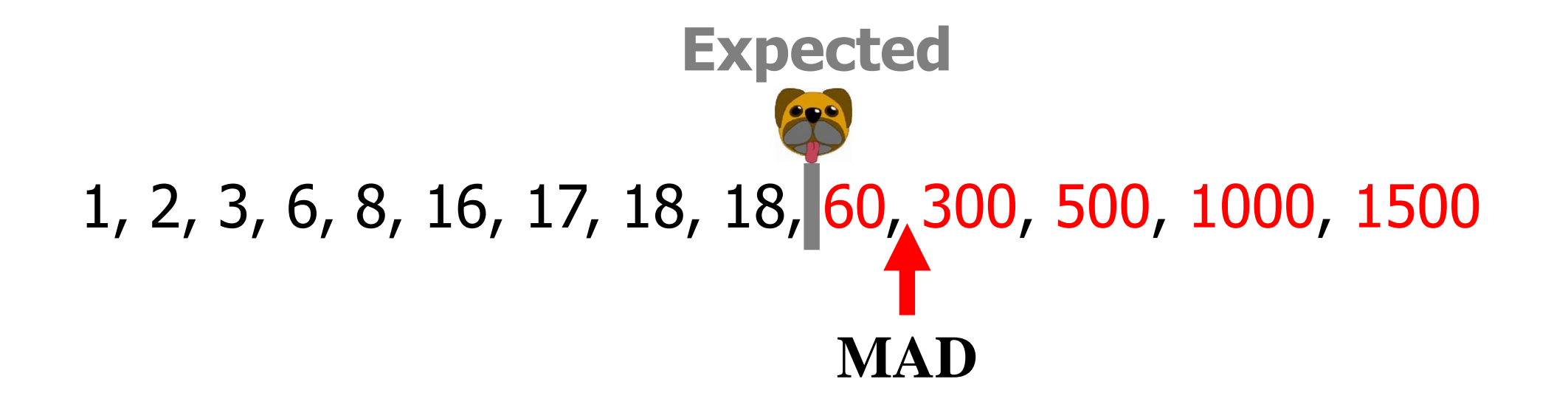

## **Performance of 2T**

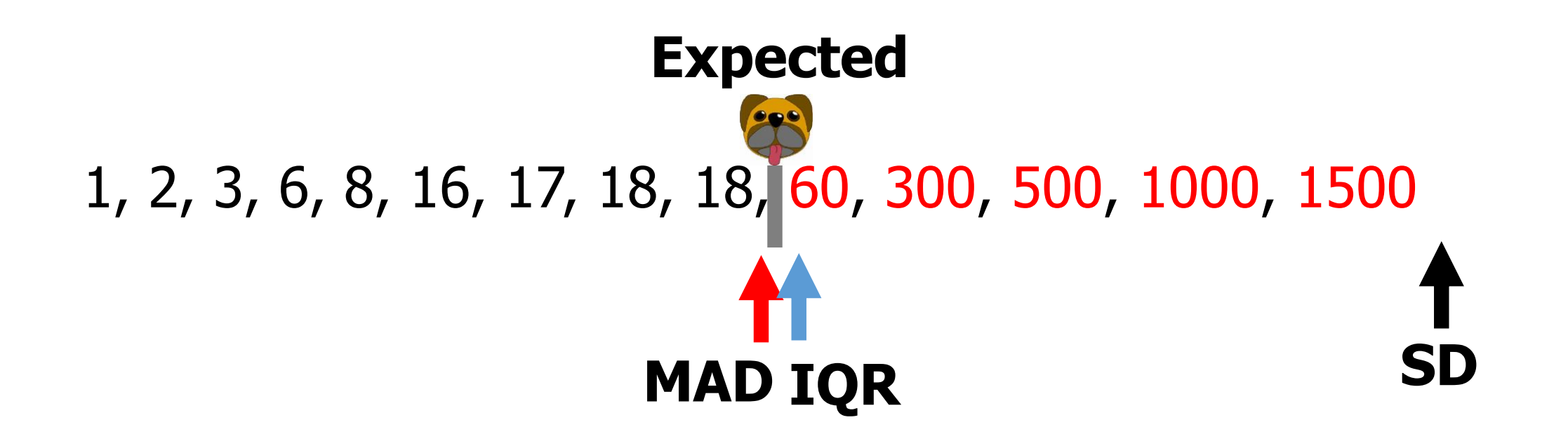

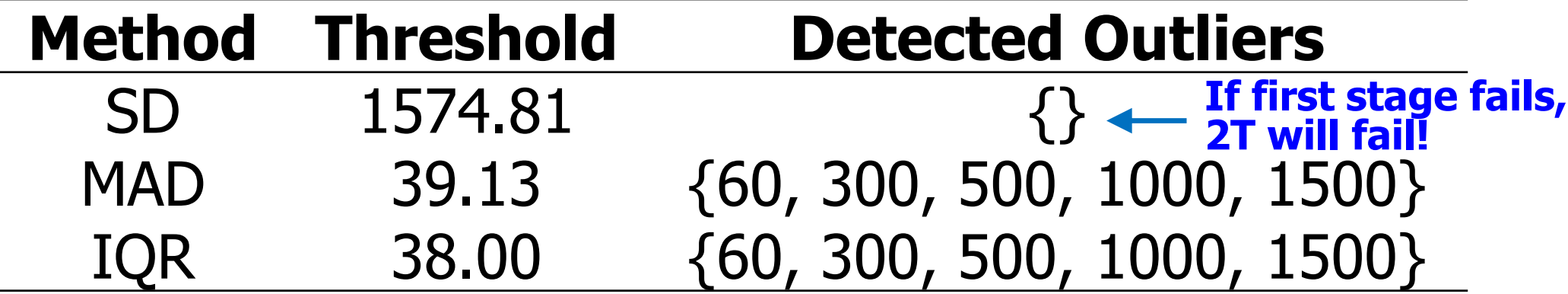

# **Experiments**

#### **Datasets**

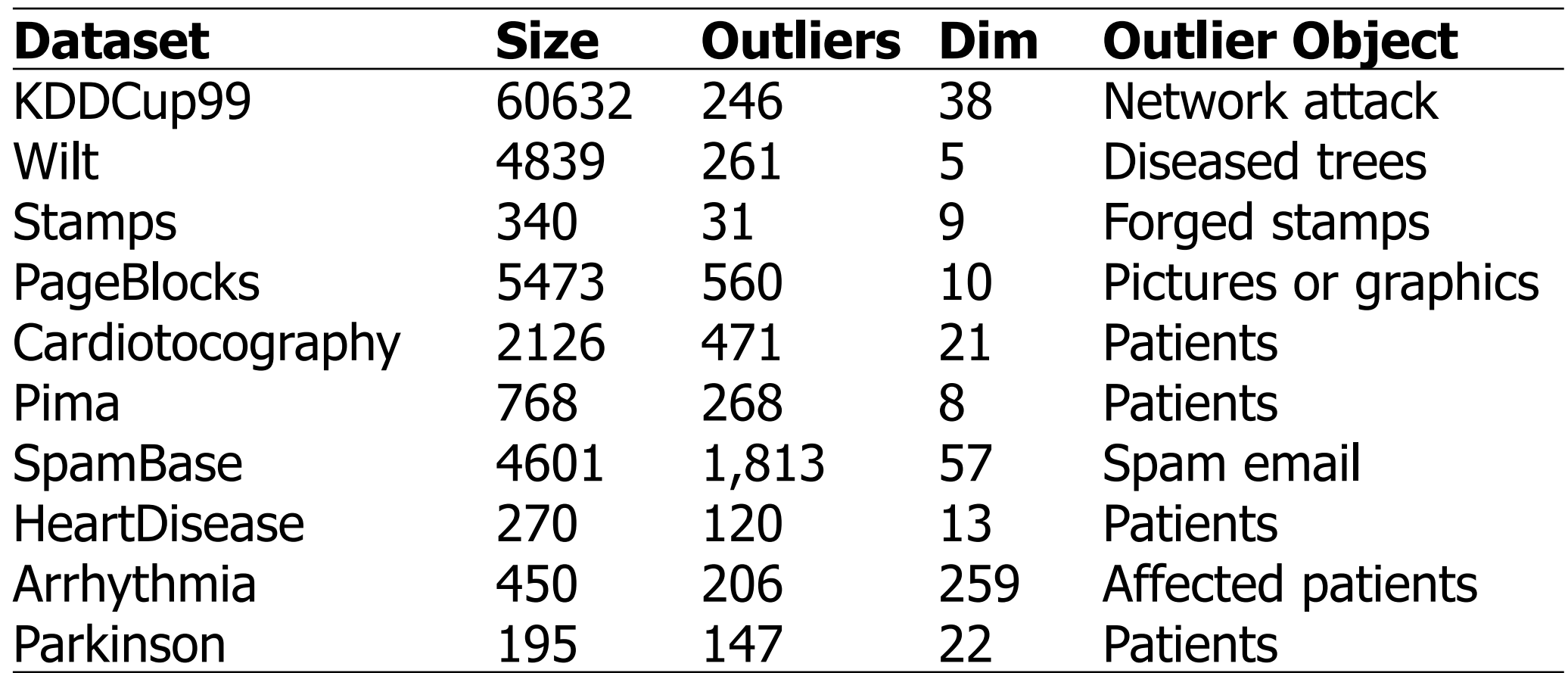

Campos et al: "On the evaluation of unsupervised outlier detection: measures, datasets, and an empirical study", *Data Mining and Knowledge Discovery,* 2016.

## **Outlier detectors**

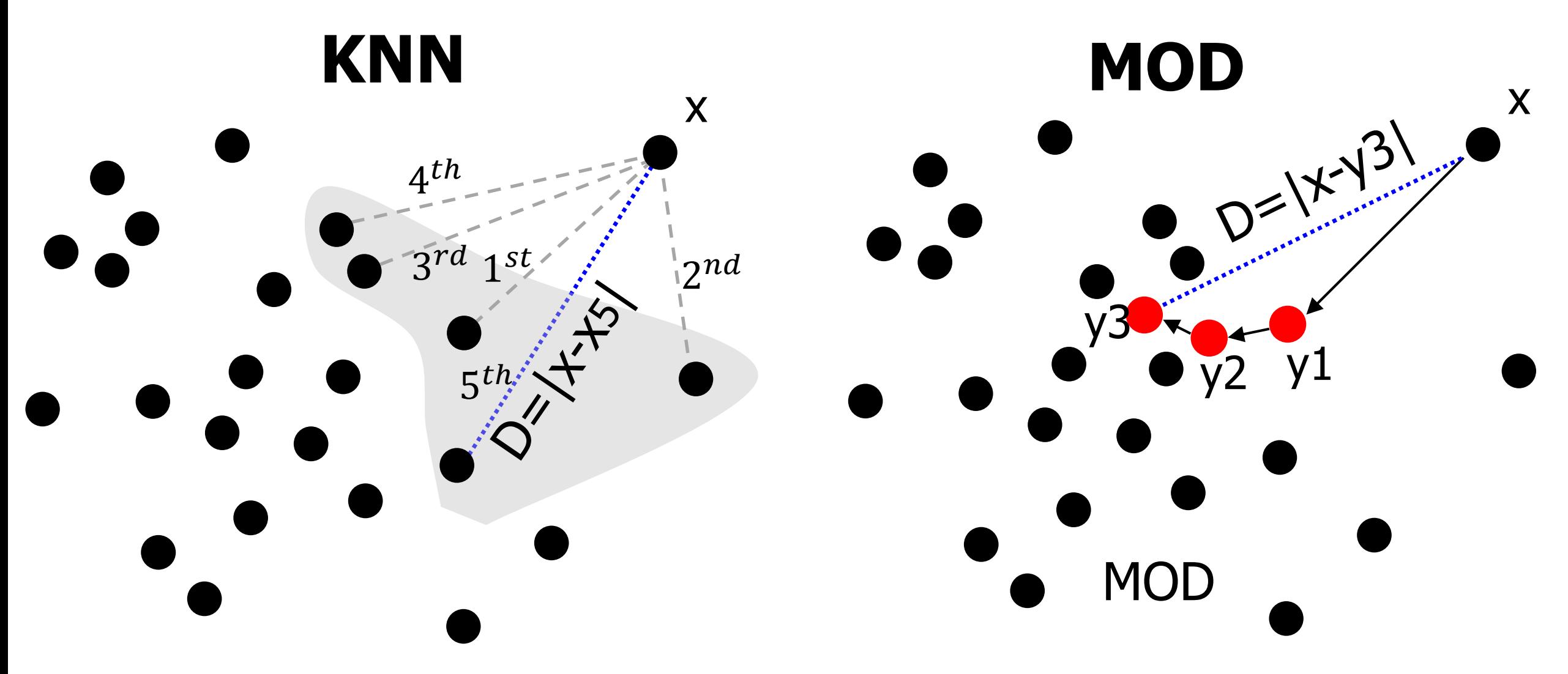

Ramaswamy et al. "Efficient algorithms for mining outliers from large data sets". *ACM SIGMOD Record*, 2000.

Yang et al. "Mean-shift outlier detection", FSDM 2018.

# **Results with KNN detector**

F1-score

 $\overline{\phantom{0}}$ 

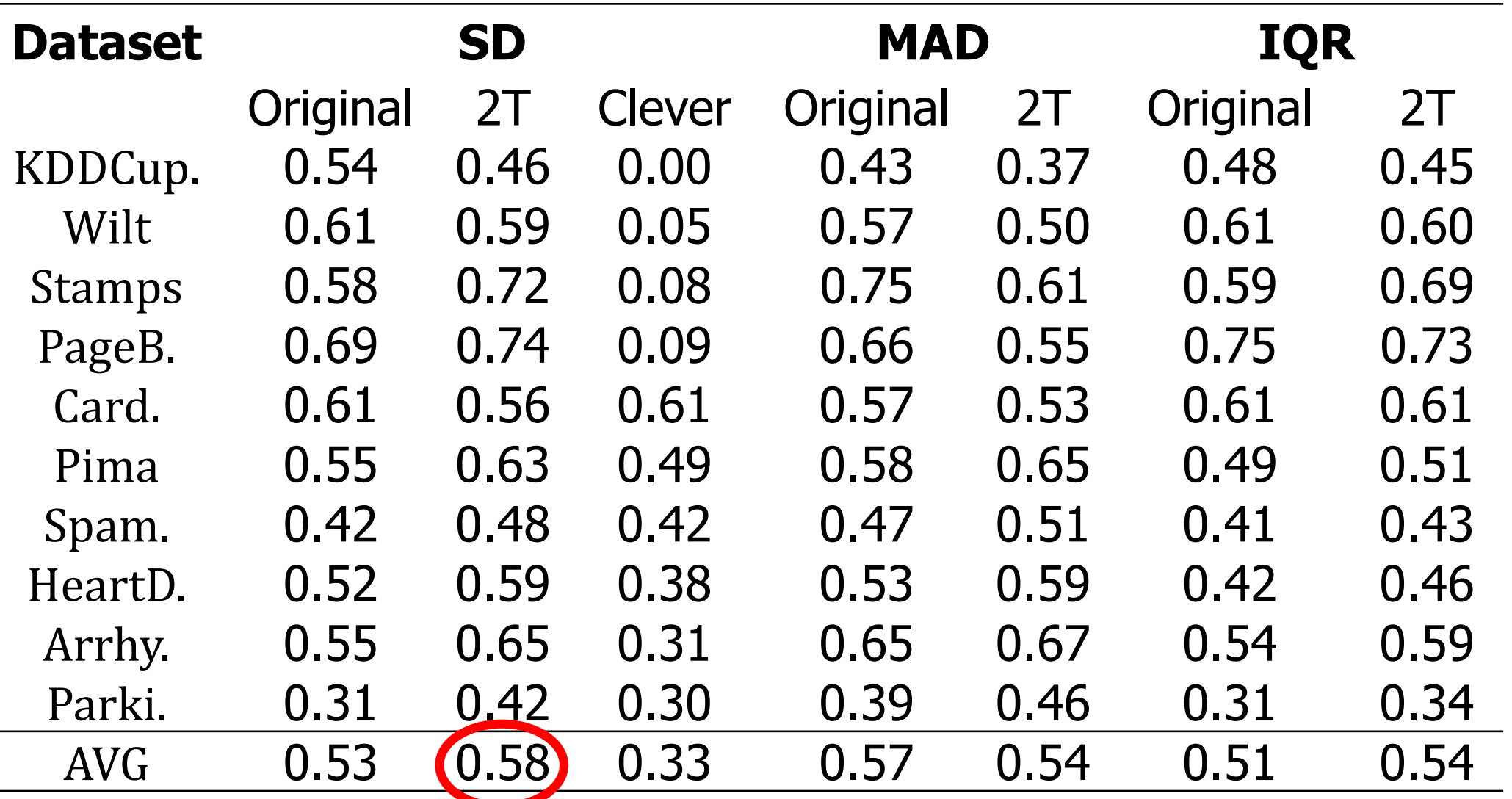

## **Results with MOD detector**

F1-score

 $\overline{\phantom{0}}$ 

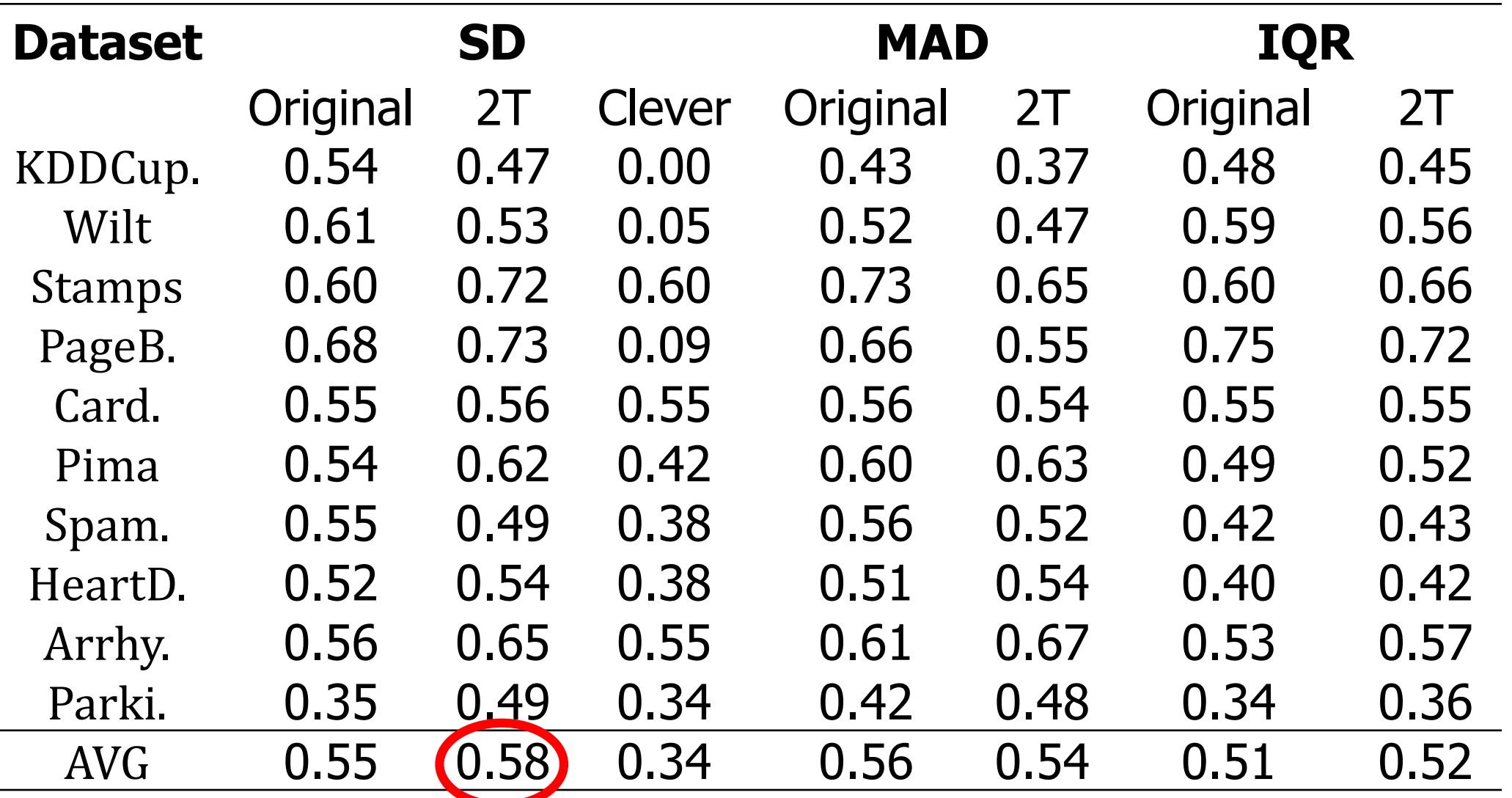

## **The amount of detected outliers**

MOD detector

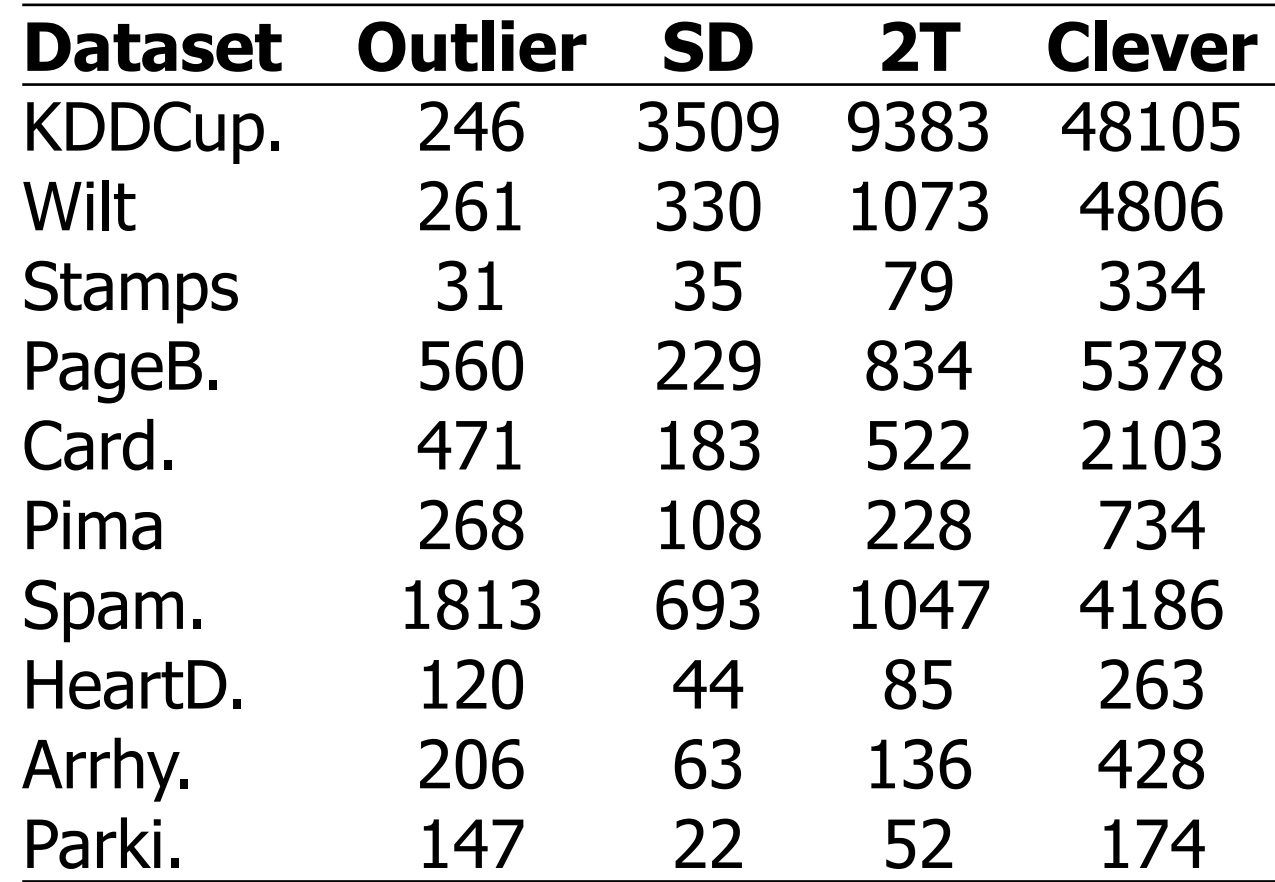

#### **Time (s)**  MOD detector

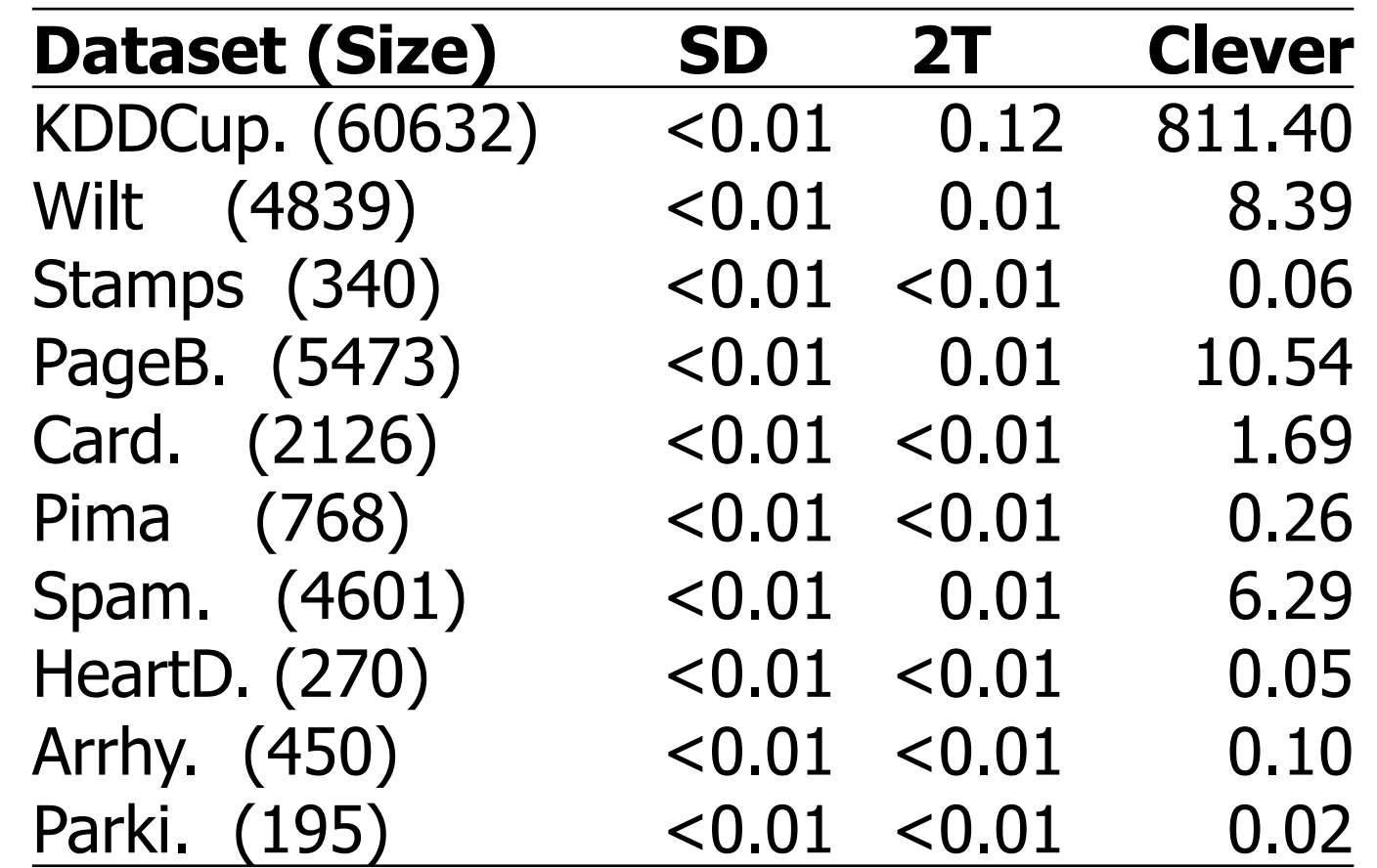

# **Conclusions**

#### **Why to use:**

• Simple but effective!

#### **How it performs:**

• Improve existing thresholding!

#### **Usefulness:**

• Almost no extra coding needed!

# **Thank you!**